## FREEWARE HALL OF FAME JANUAEY, 1992 Edition Copyright 1989-92 Rey Barry

SORTED BY AUTHOR

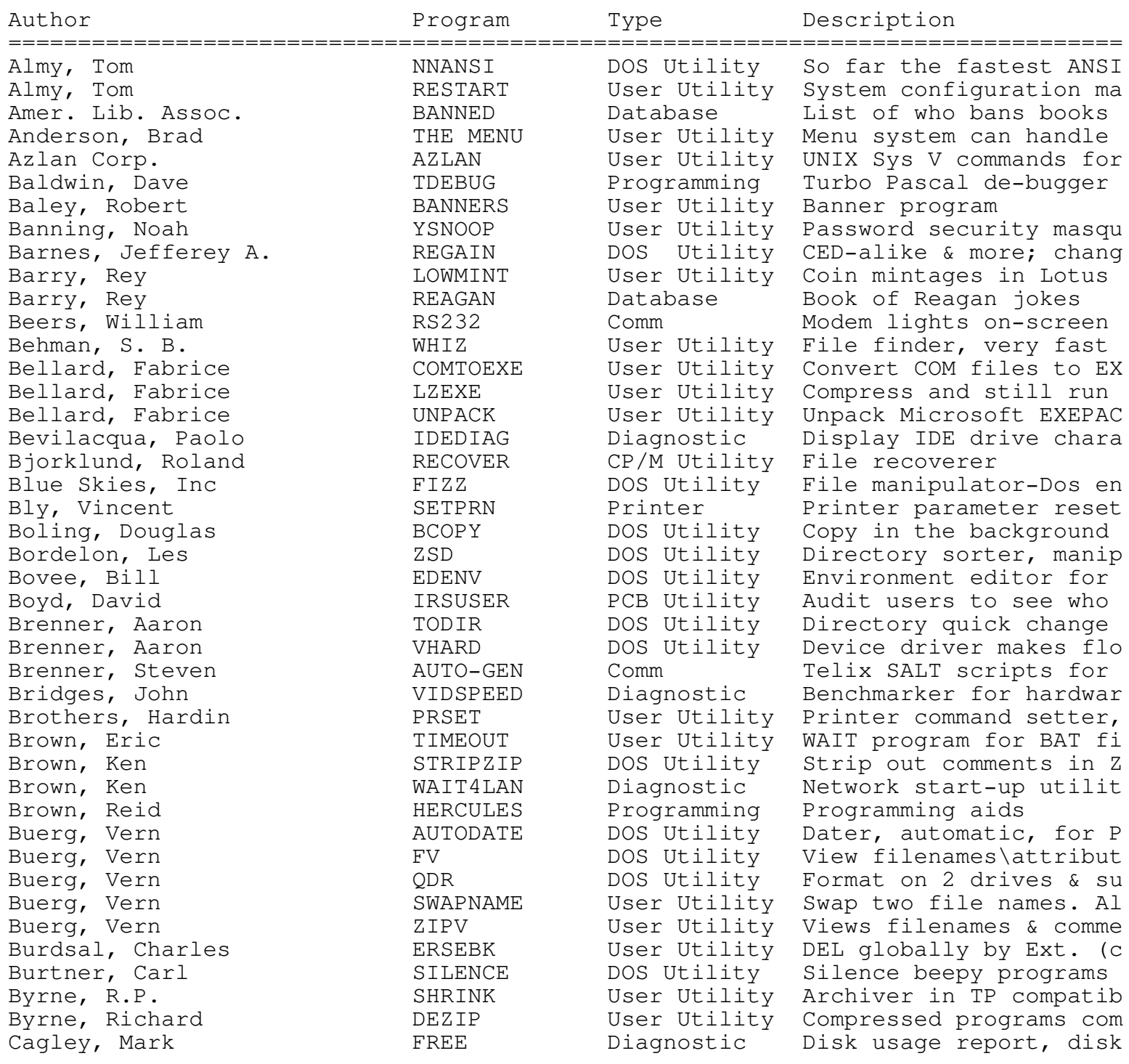

================================================================================

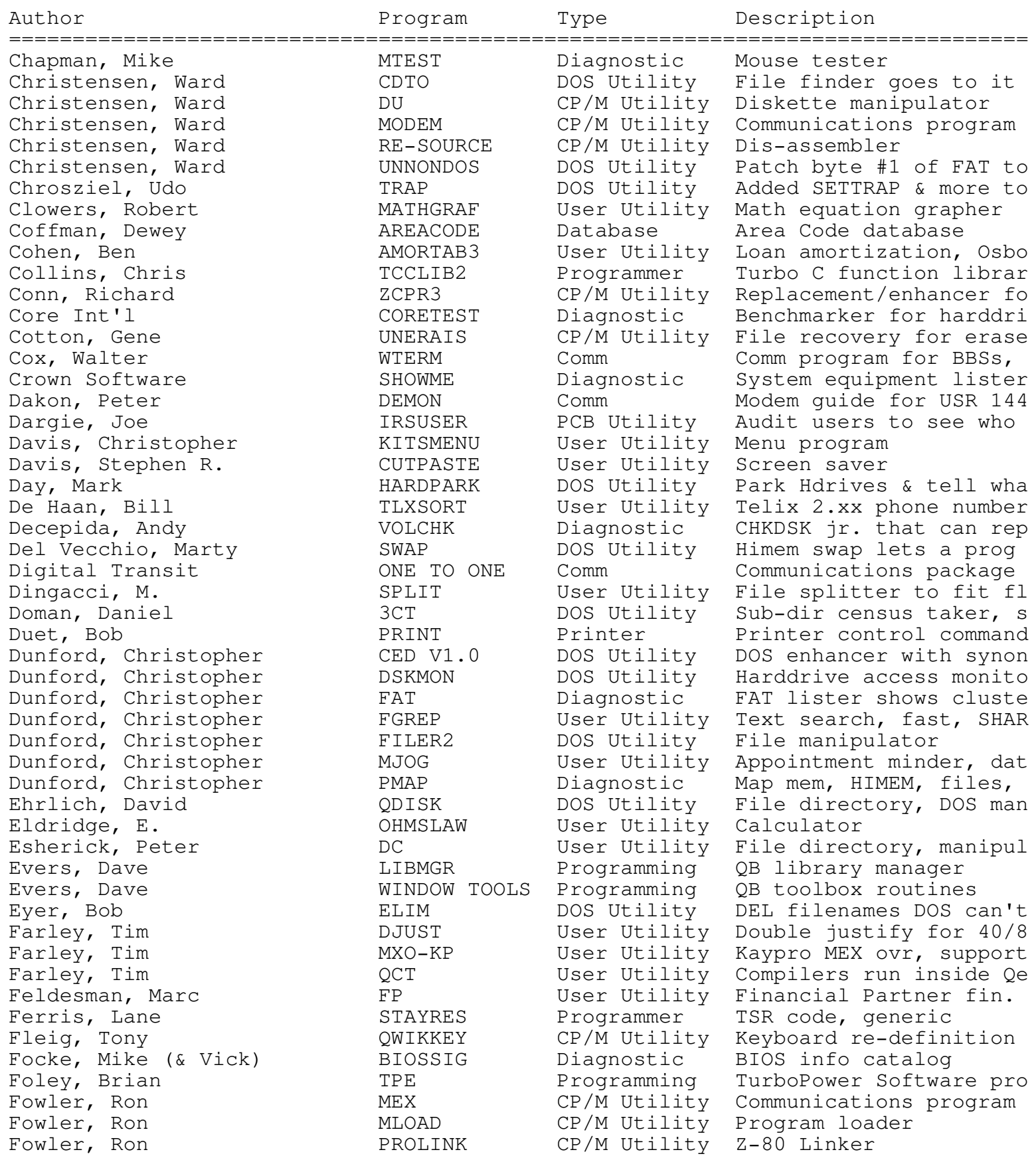

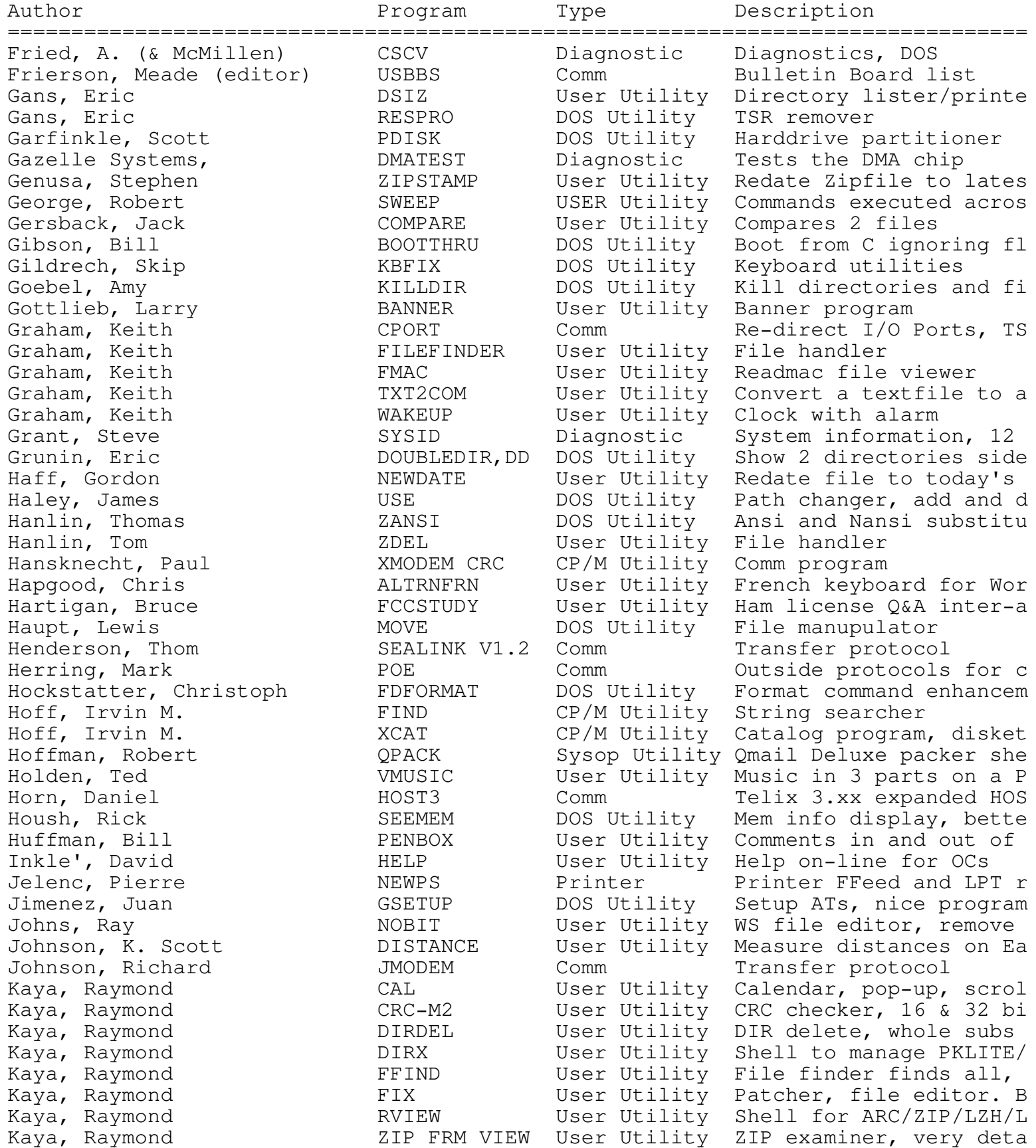

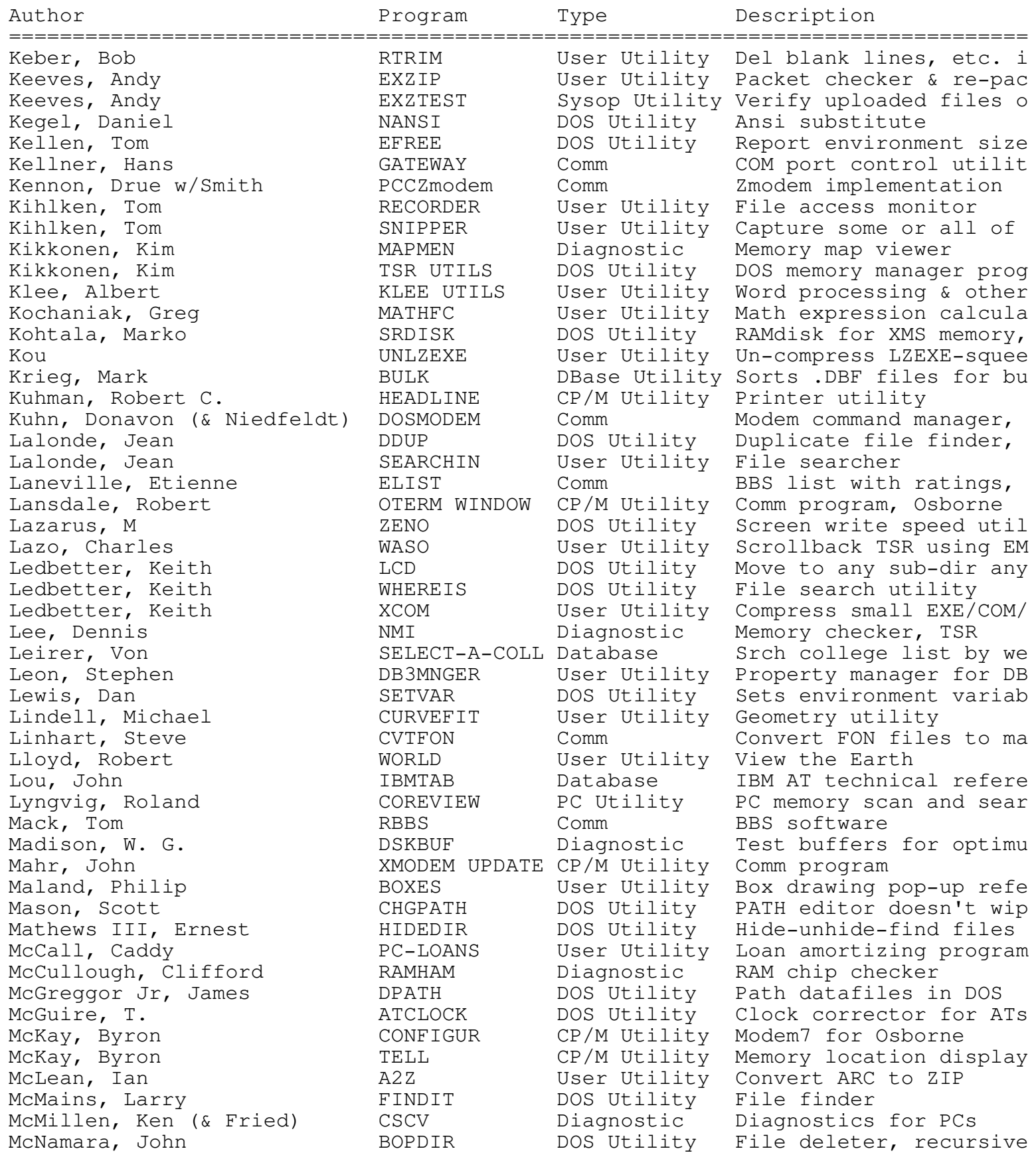

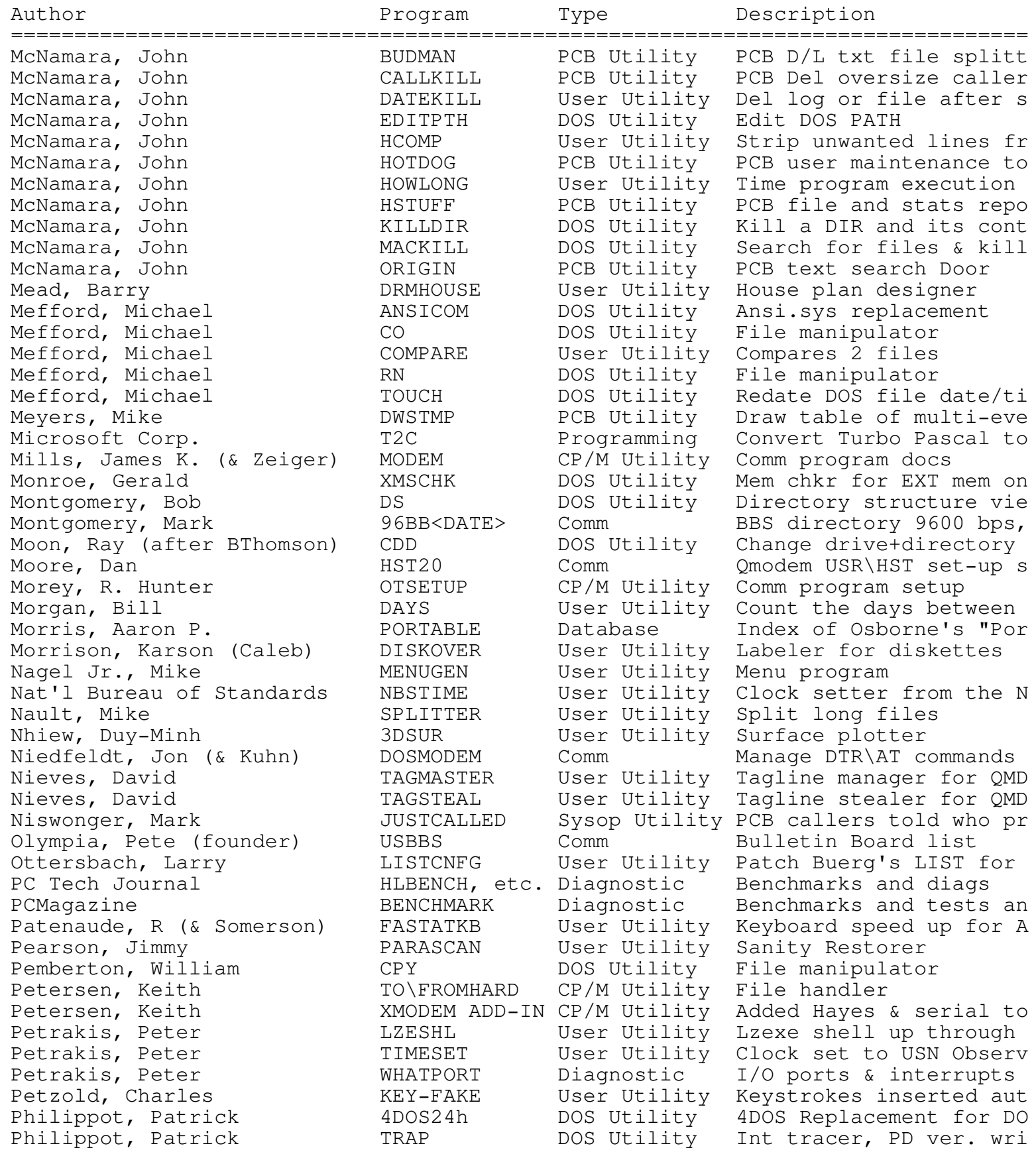

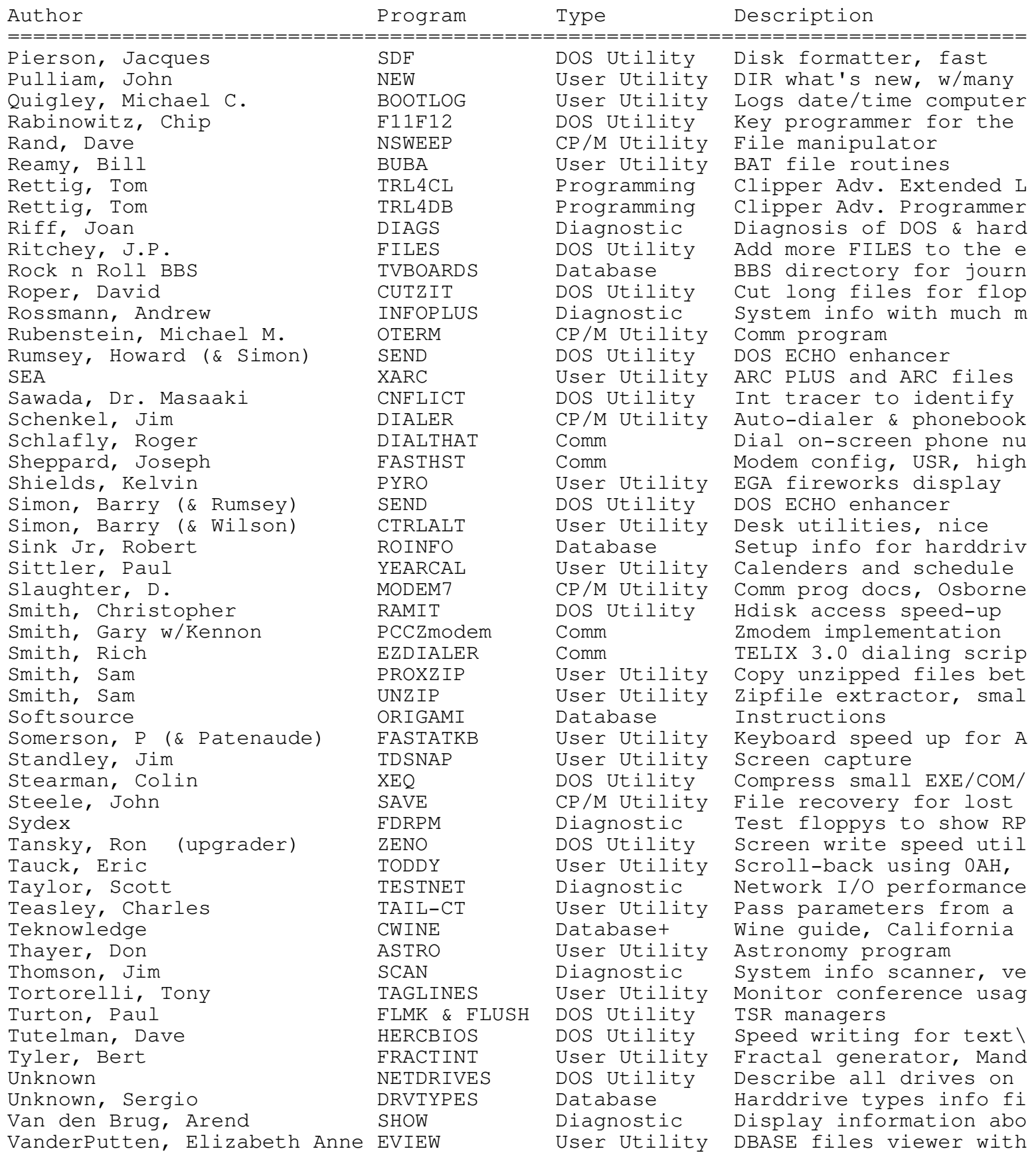

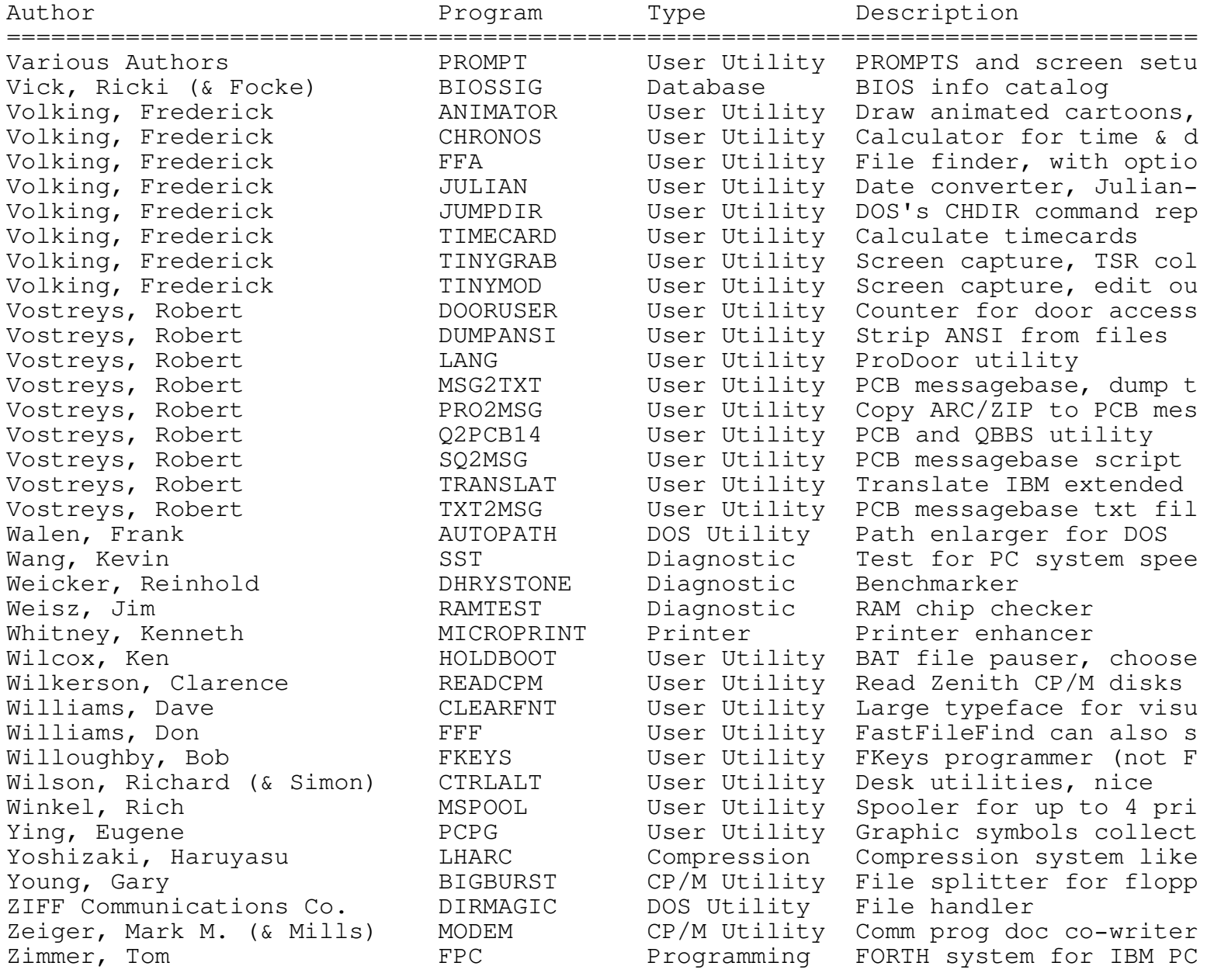

SORTED BY PROGRAM

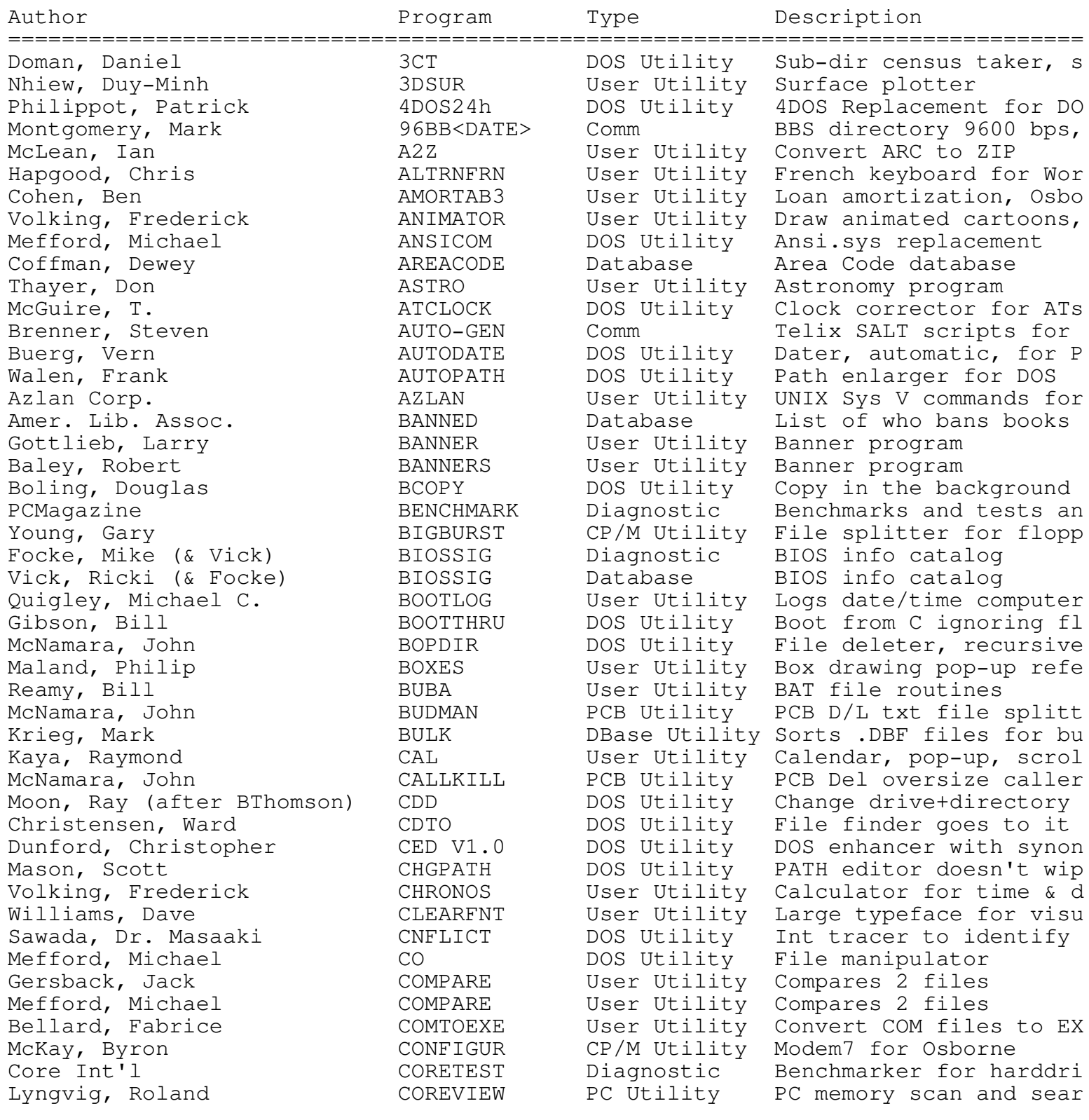

================================================================================

01-Jan-92 8

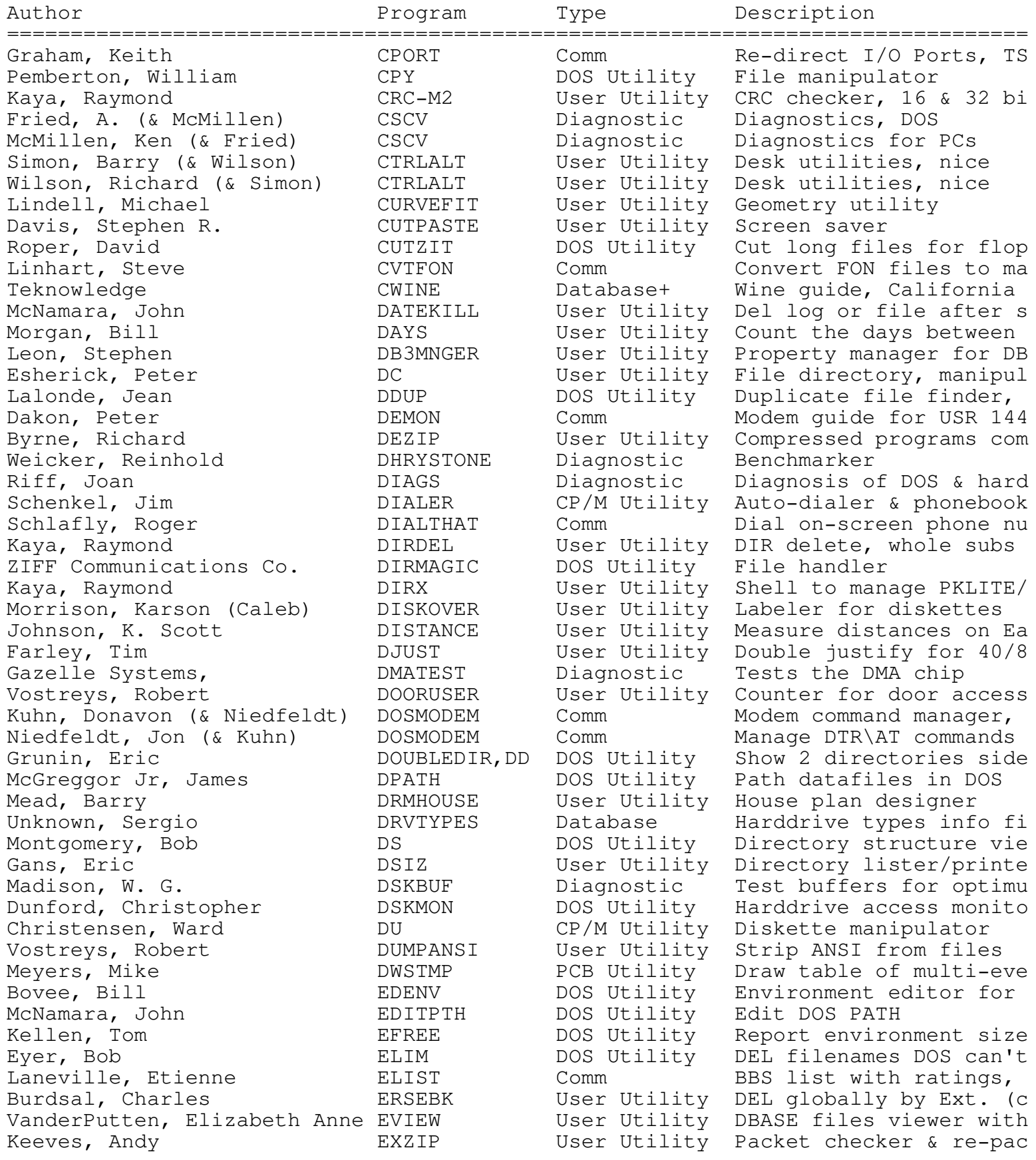

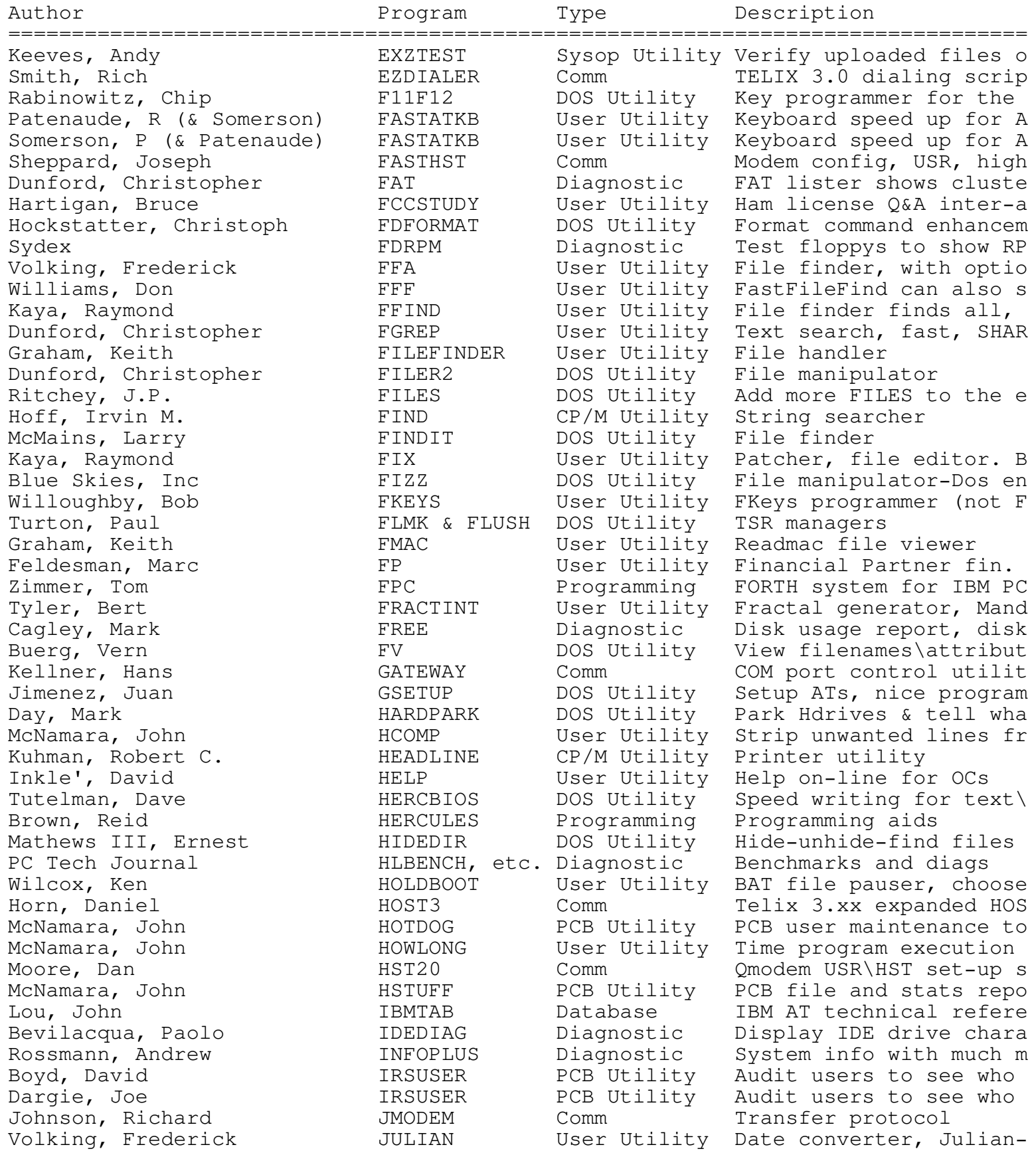

01-Jan-92 10

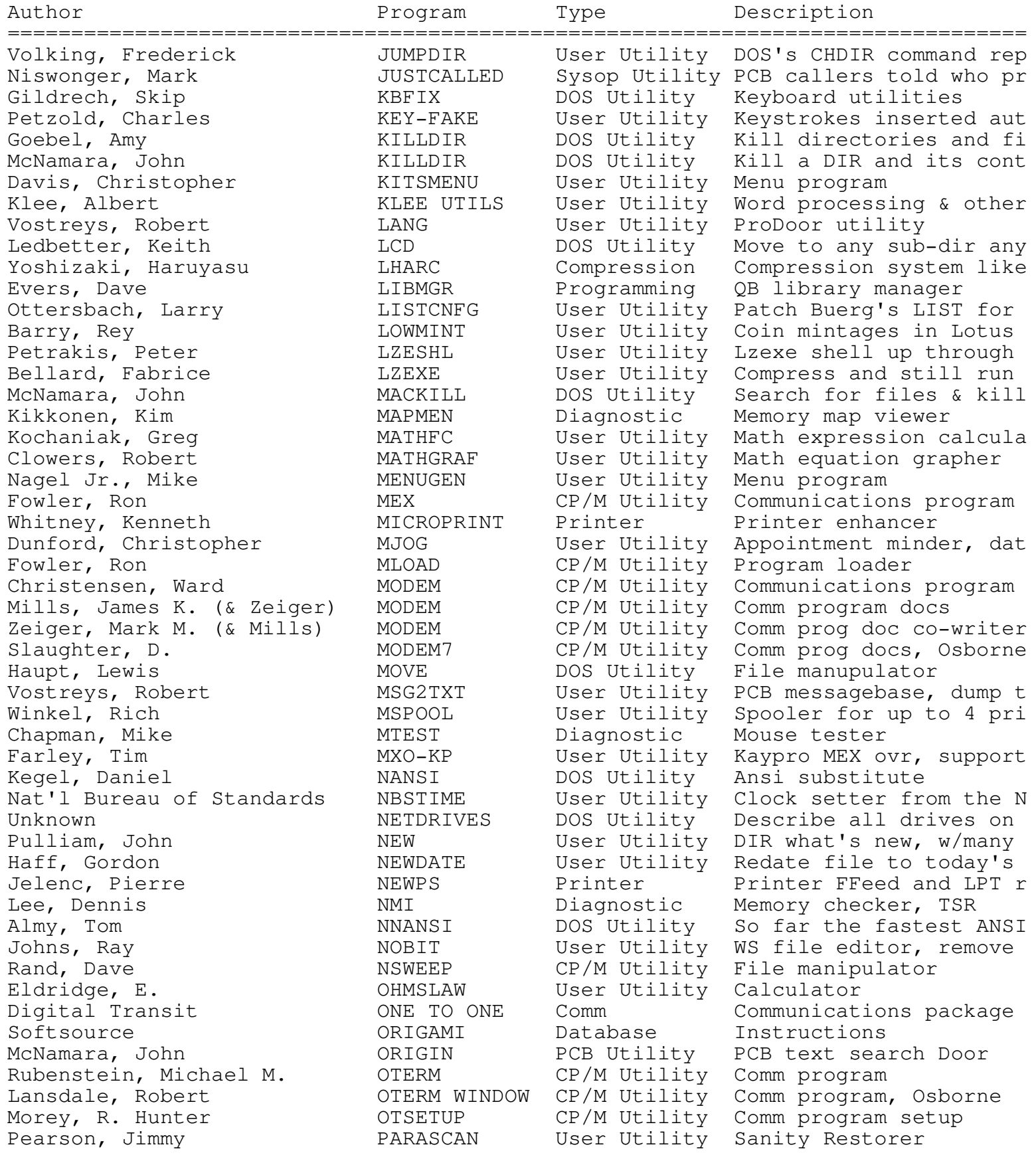

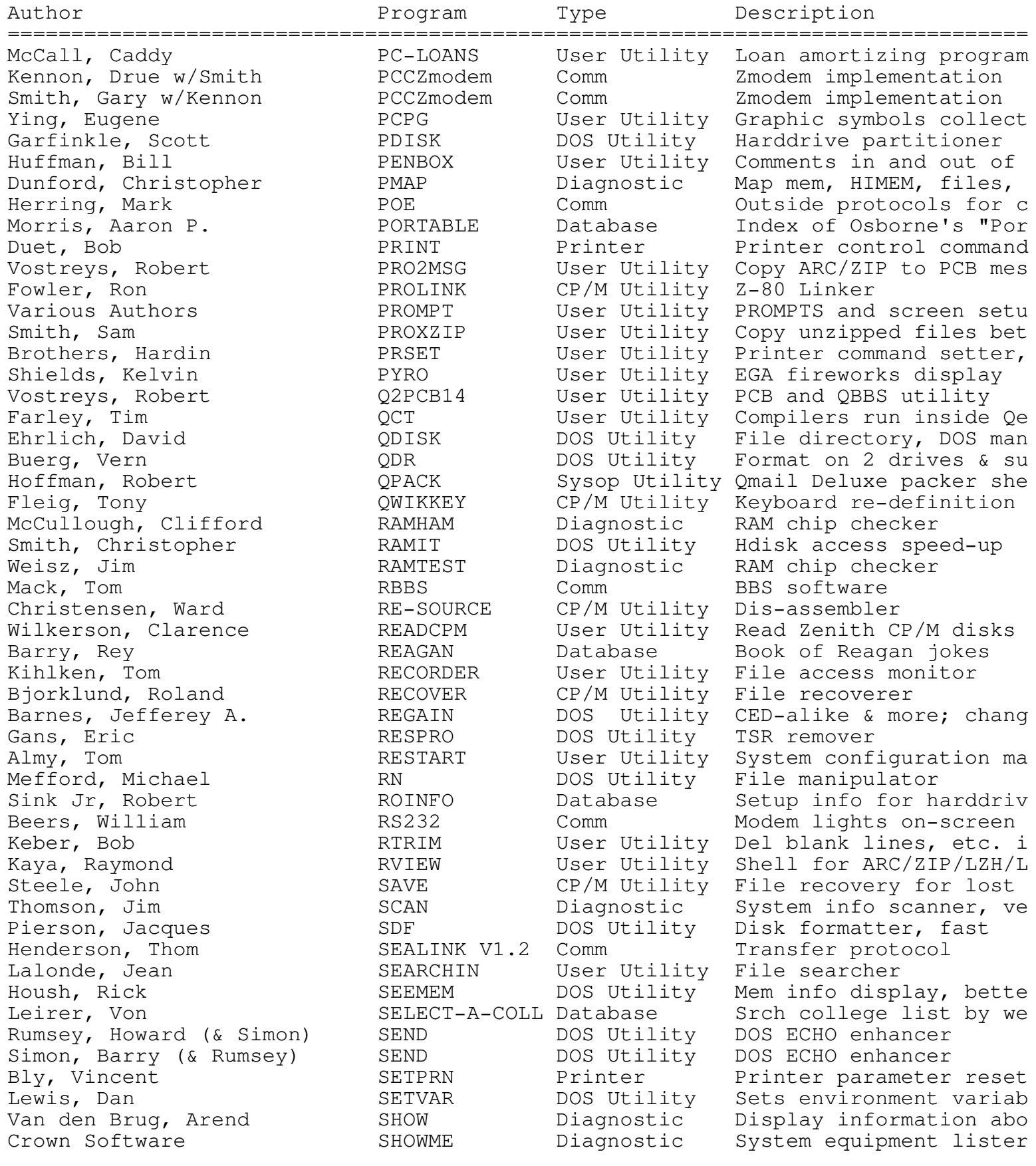

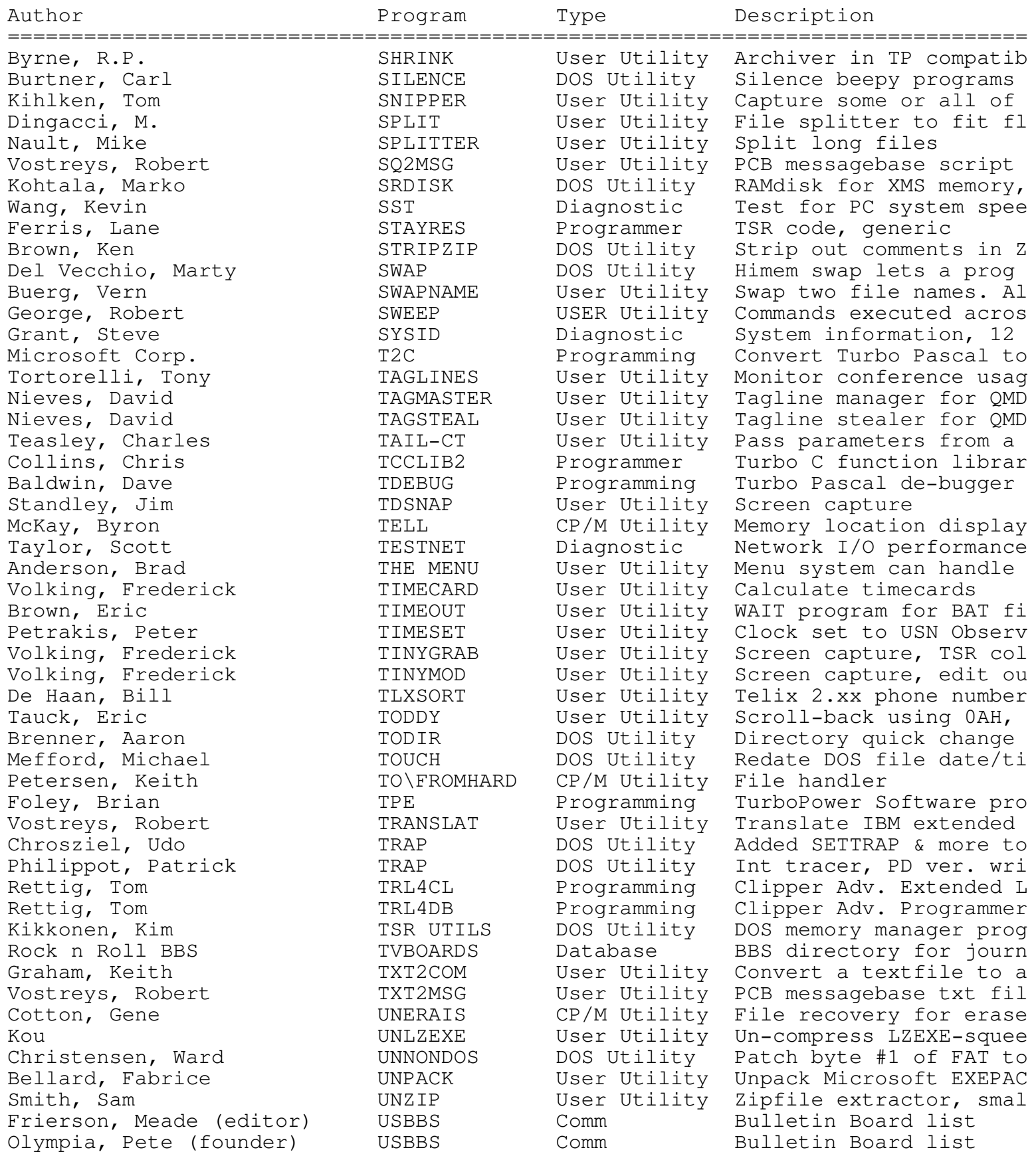

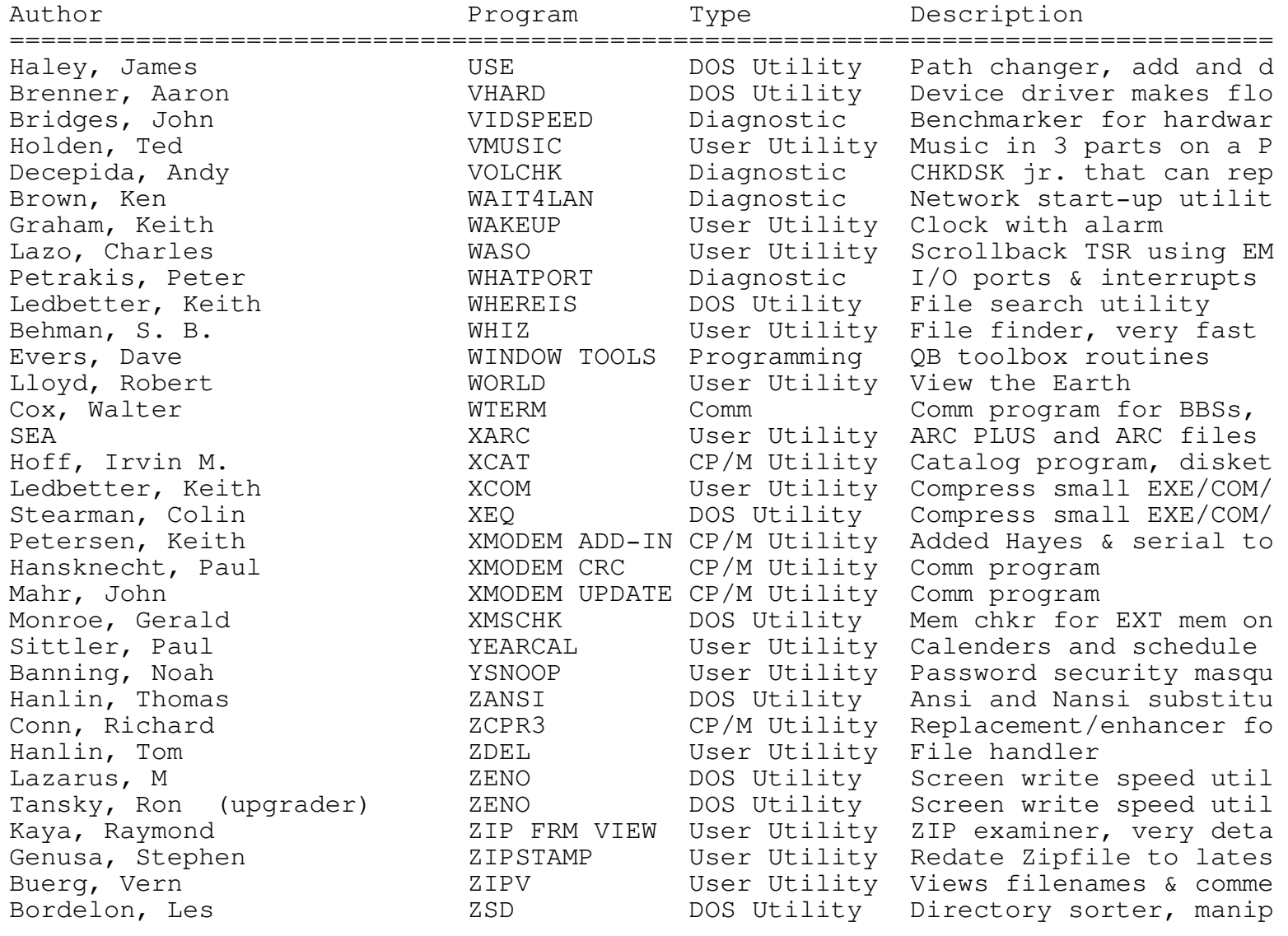

## SORTED BY DESCRIPTION

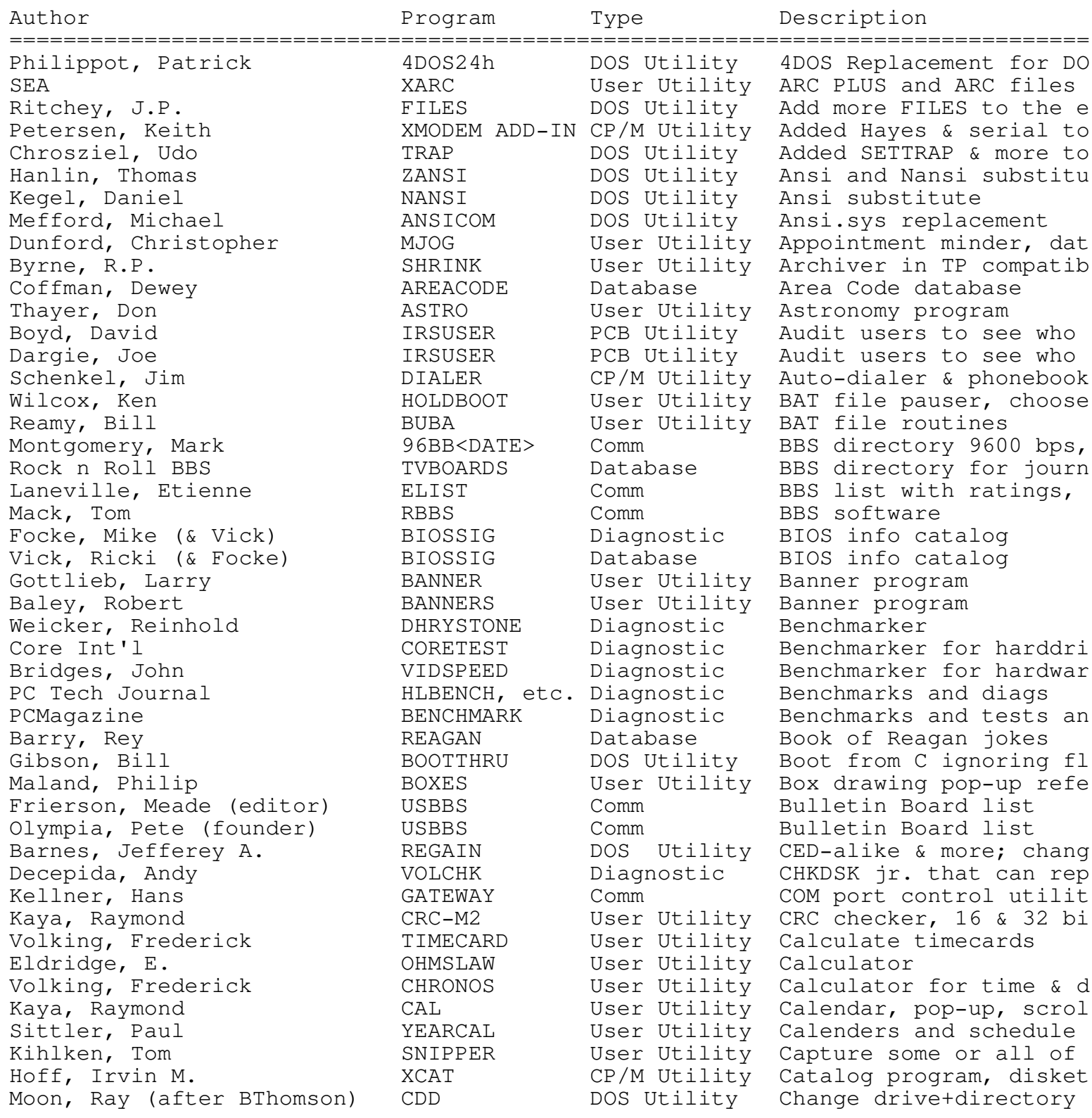

================================================================================

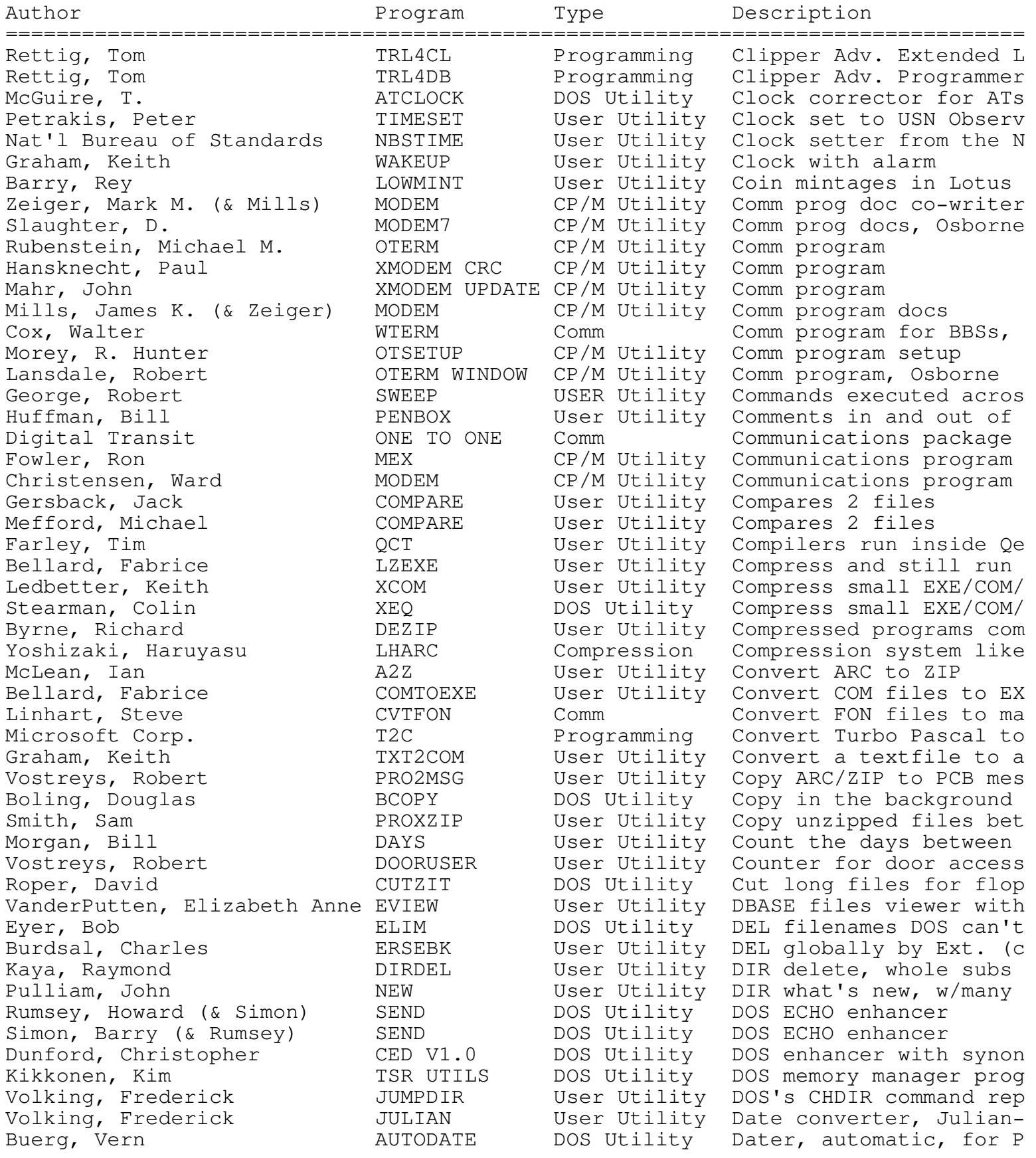

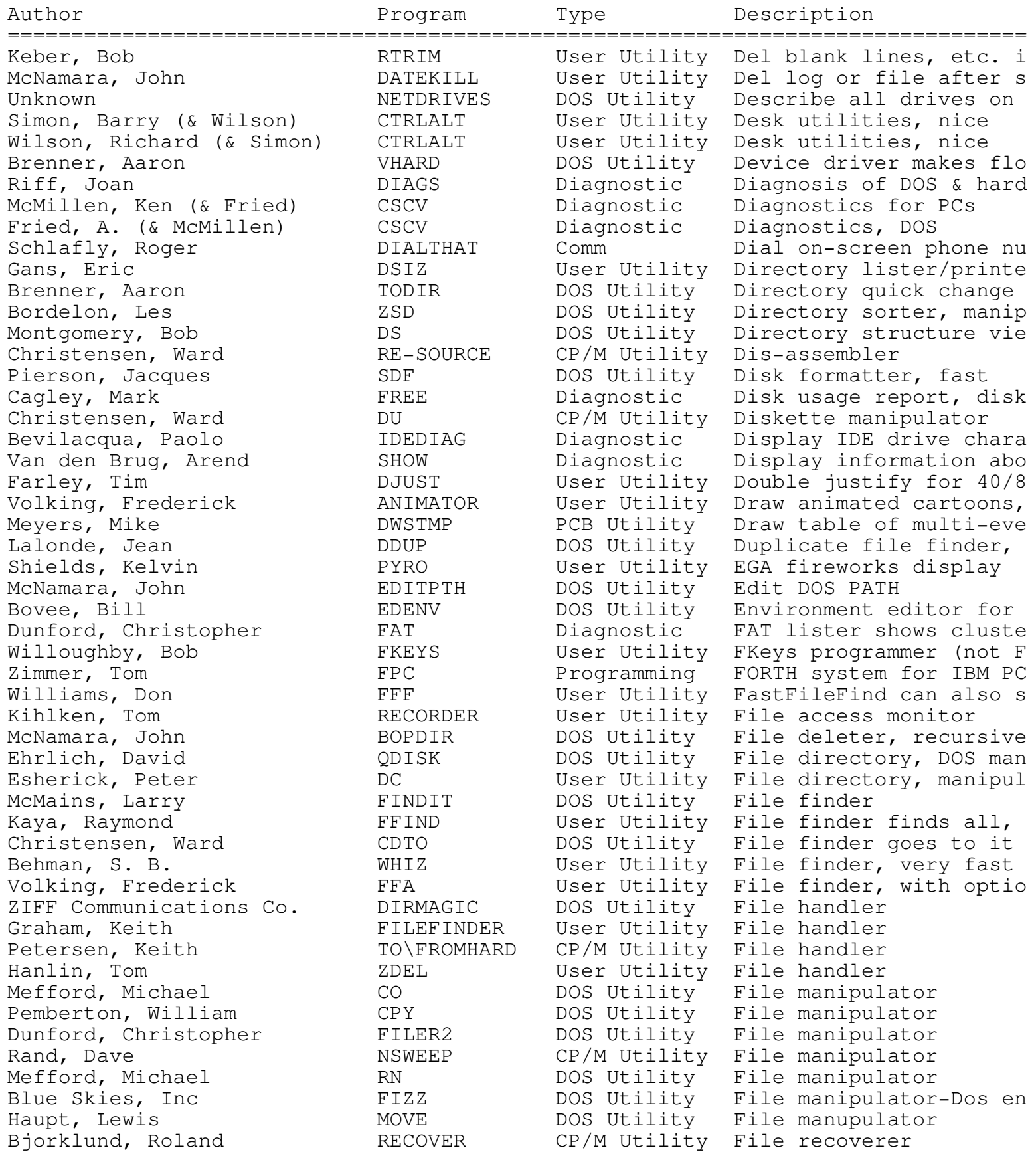

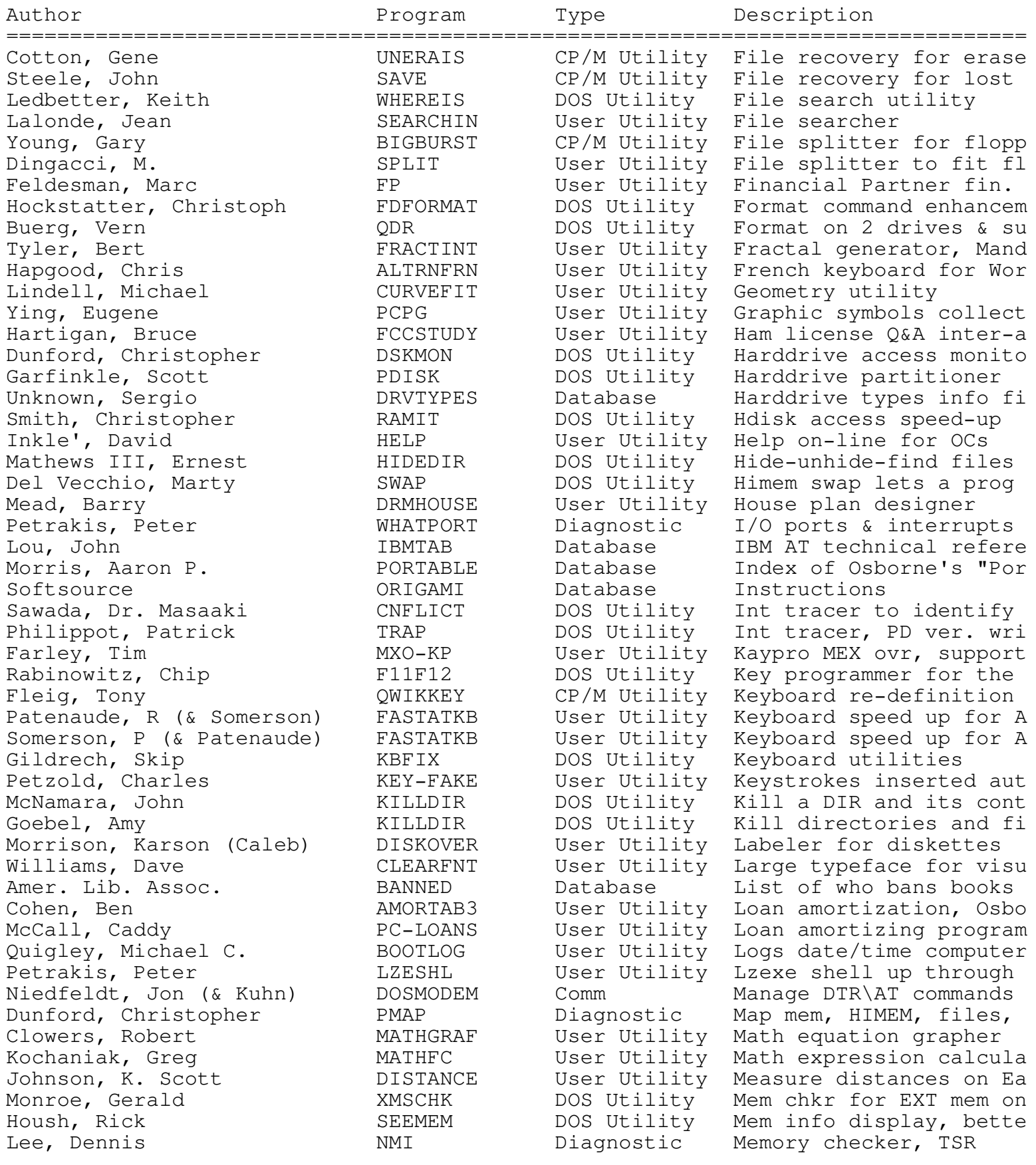

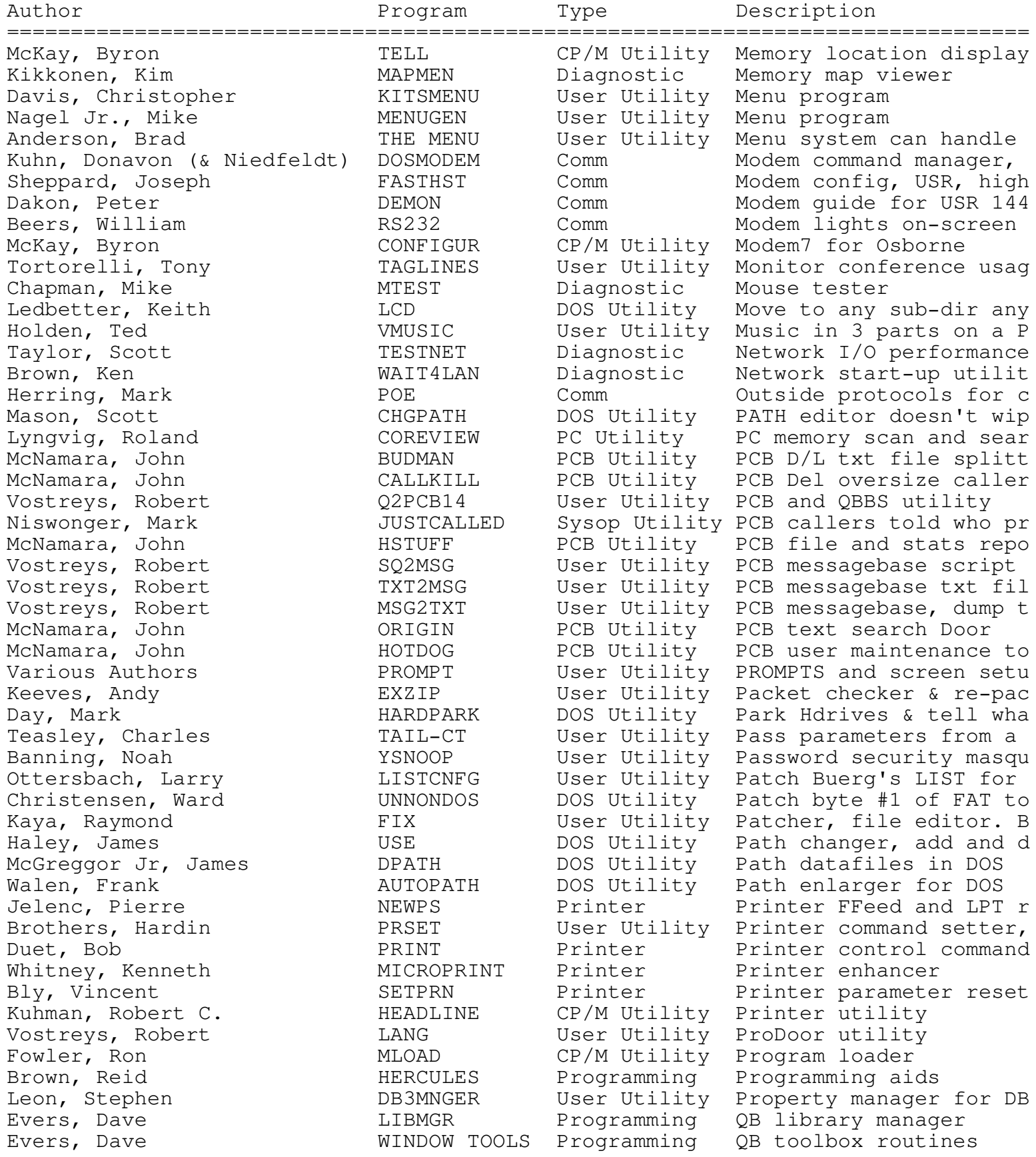

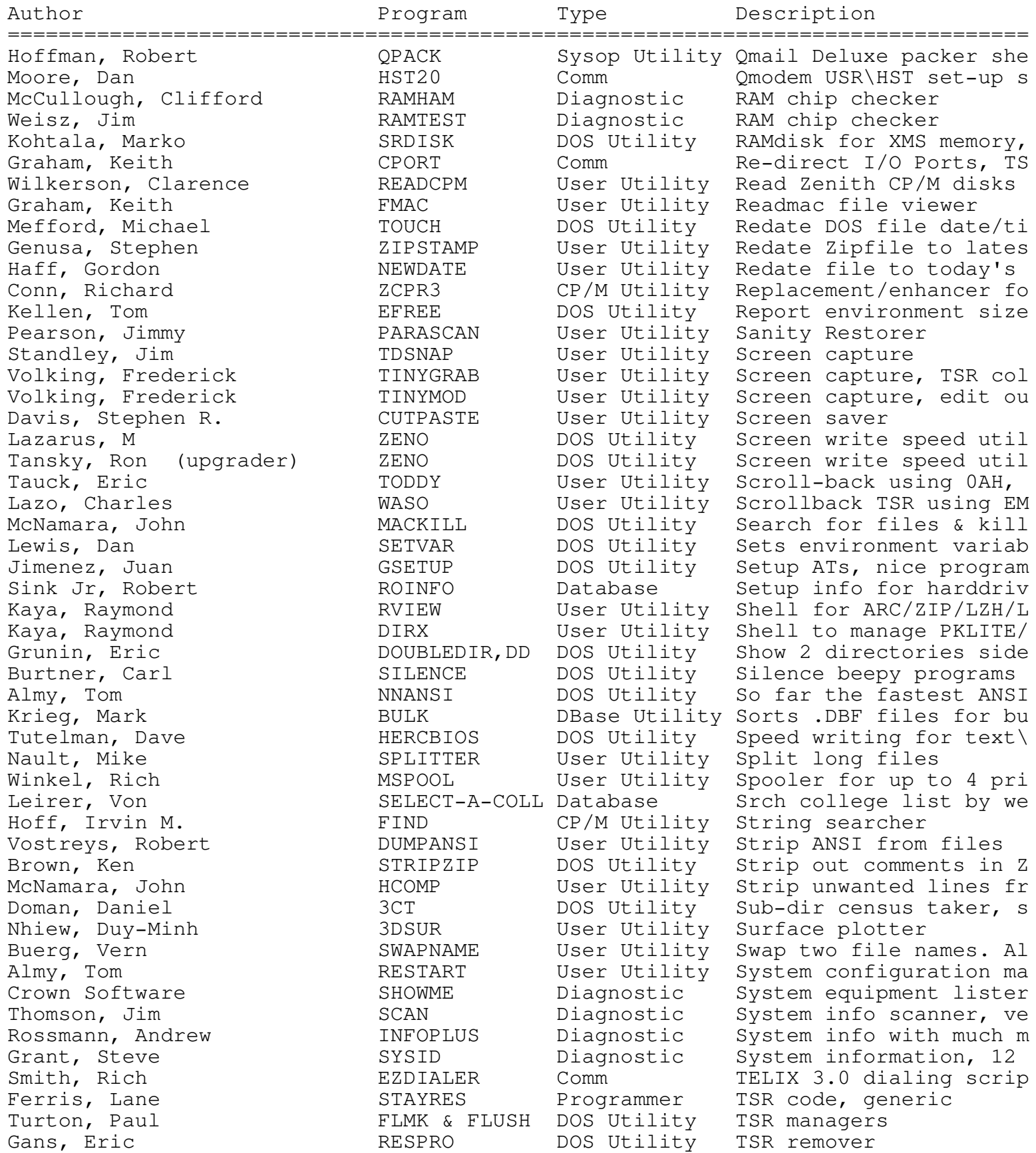

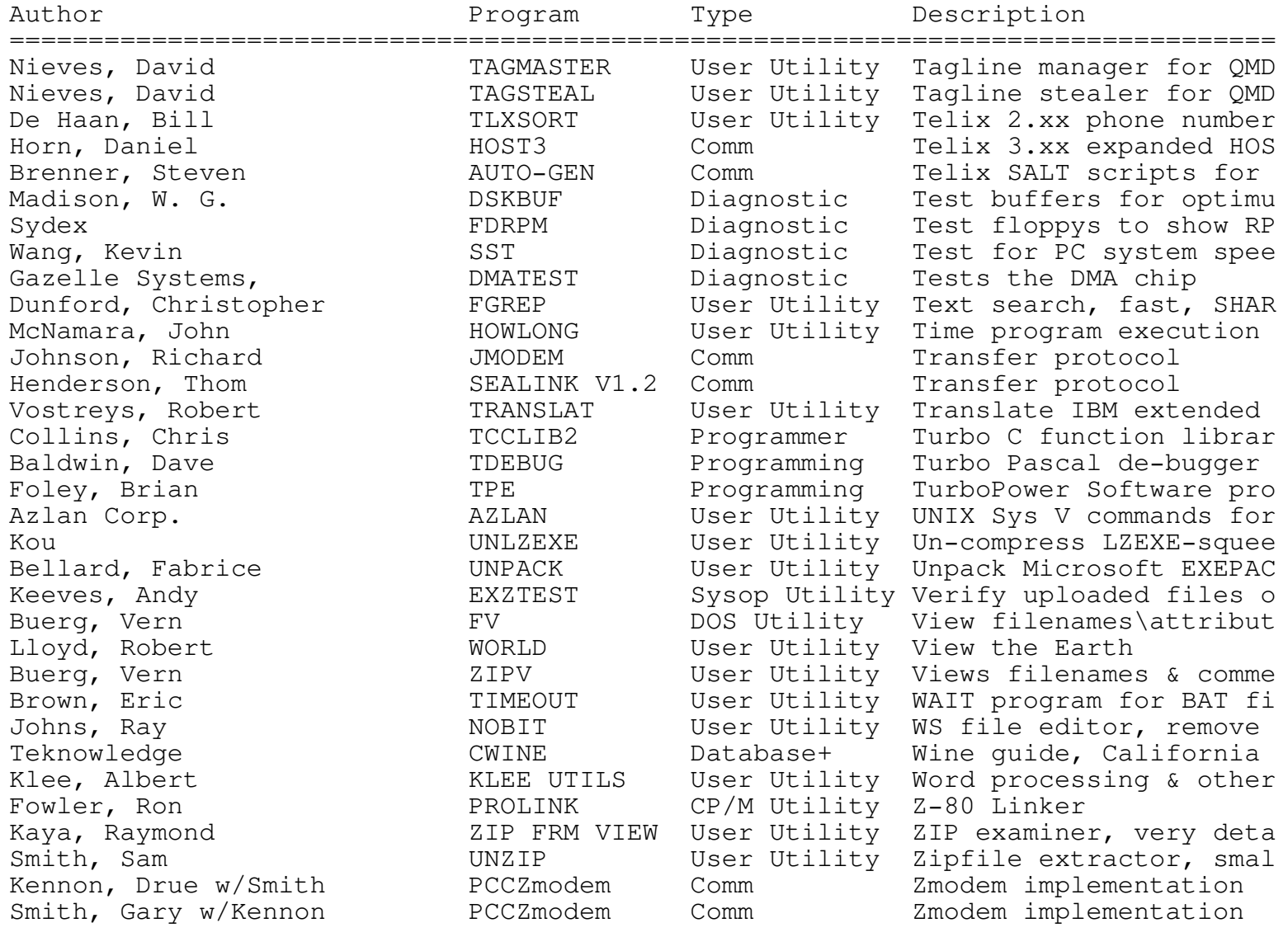